## SAP ABAP table BEFM\_CONTSTI {Structure Item for Container}

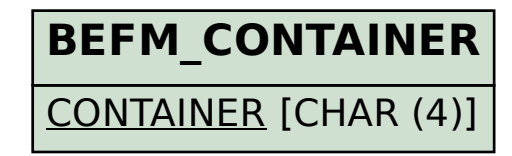

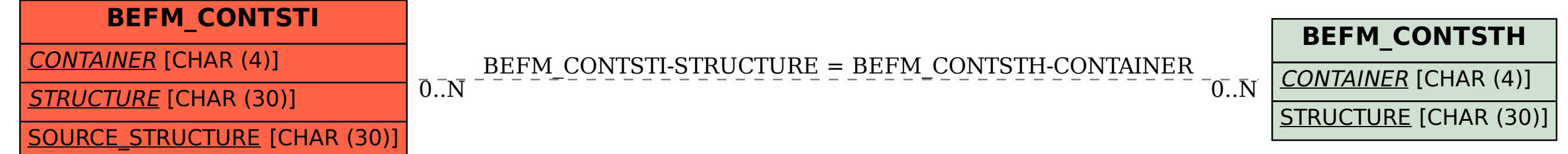